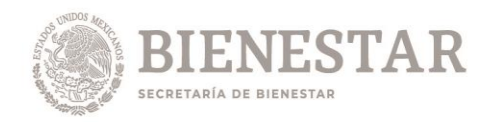

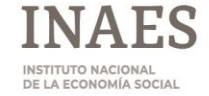

# *CONVOCATORIA PÚBLICA Y ABIERTA INAES-001-2019.*

#### *TEMARIOS Y GUÍAS DE ESTUDIO*

#### **PLAZAS:**

- **1. Coordinación General de Impulso Productivo de la Mujer y Grupos Vulnerable.**
- **2. Coordinación General de Operación.**
- **3. Coordinación General de Fomento y Desarrollo Empresarial.**
- **4. Dirección de Seguimiento, Supervisión y Control.**
- **5. Dirección de Empresas Sociales de Ahorro y Préstamo.**
- **6. Dirección de Desarrollo Empresarial.**
- **7. Dirección de Seguimiento Operativo y Programas Institucionales.**
- **8. Dirección de Proyectos y Esquemas de Integración Productiva y Comercial.**
- **9. Subdirección de Programas Institucionales.**

# **MARCO NORMATIVO DEL INAES**

#### **Unidad 1.**

**Constitución Política de los Estados Unidos Mexicanos.**

**- Tema 1. Sector Social.**

#### **Unidad 2.**

**Ley de la Economía Social y Solidaria, Reglamentaria del Párrafo Octavo del Artículo 25 de la Constitución Política de los Estados Unidos Mexicanos, en lo referente al Sector de la Economía.** 

## **- Tema 1. Disposiciones generales.**

**Subtemas:**

- a. Objeto de la Ley.
- b. Sector Social de la Economía.
- c. Formas de organización reconocidas por el INAES.
- d. Principios y valores.
- e. Fines y prácticas.
- **- Tema 2. Instituto Nacional de la Economía Social. Subtemas:**
	- a. Objeto del Instituto Nacional de la Economía Social.
	- b. Funciones del Instituto Nacional de la Economía Social.
	- c. Órganos del Instituto Nacional de la Economía Social.
	- d. Facultades del Director General.

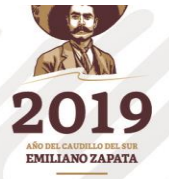

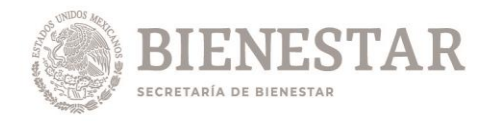

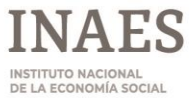

### **Unidad 3.**

**Acuerdo de Organización y Funcionamiento del Instituto Nacional de la Economía Social** 

- **- Tema 1.**
- **- Coordinación General de Fomento y Desarrollo Empresarial**
- **- Coordinación General de Finanzas Populares**
- **- Coordinación General de Operación**
- **- Coordinación General Jurídica**
- **- Coordinación General de Administración y Finanzas**
- **- Coordinación General de Planeación y Evaluación**
- **- Coordinación General de Impulso Productivo de la Mujer y Grupos Vulnerables**

#### **Subtemas:**

a. Facultades.

b. Atribuciones Principales.

#### **Unidad 4.**

#### **Reglas de Operación del Programa de Fomento a la Economía Social. Subtemas:**

- a. Aspectos Generales.
- b. Apoyos de Inversión para OSSE de Producción y Consumo.
- c. Esquema de Capitalización de Apoyos.
- d. Apoyos de Desarrollo de Capacidades.
- e. Apoyo para OSSE de Ahorro y Crédito.
- f. Procedimiento de Solicitud y Obtención de Apoyos.

## **BIBLIOGRAFÍA y VIDEOGRAFÍA:**

- 1. Constitución Política de los Estados Unidos Mexicanos, Disponible para consulta en la siguiente dirección electrónica (DOF 05/02/1917 última reforma 06/06/2019): [http://www.diputados.gob.mx/LeyesBiblio/pdf/1\\_060619.pdf](http://www.diputados.gob.mx/LeyesBiblio/pdf/1_060619.pdf)
- 2. Ley de la Economía Social y Solidaria, Reglamentaria del Párrafo Octavo del Artículo 25 de la Constitución Política de los Estados Unidos Mexicanos, en lo referente al Sector de la Economía. (DOF 23/05/2012, última reforma el 12/04/2019). Disponible para consulta en la siguiente dirección electrónica:

<http://www.ordenjuridico.gob.mx/Documentos/Federal/pdf/wo71100.pdf>

- 3. Acuerdo de Organización y Funcionamiento del Instituto Nacional de la Economía Social (DOF 31/05/2018). Disponible para consulta en la siguiente dirección electrónica: [http://www.dof.gob.mx/nota\\_detalle.php?codigo=5524661&fecha=31/05/2018](http://www.dof.gob.mx/nota_detalle.php?codigo=5524661&fecha=31/05/2018)
- 4. Acuerdo por el que se emiten las Reglas de Operación del Programa del Fomento a la Economía Social para el ejercicio fiscal 2019 (DOF 28/02/2019). Disponible para consulta en la siguiente dirección electrónica: https://www.gob.mx/cms/uploads/attachment/file/442883/Reglas de Operaci\_n\_2019.pdf

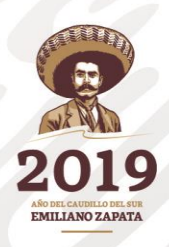

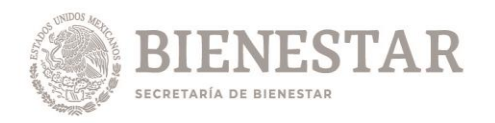

- 5. Video Reglas de operación 2019, INAES. Aspectos generales. Disponible para consulta en la siguiente dirección electrónica: [https://www.youtube.com/watch?v=IKyFAxno](https://www.youtube.com/watch?v=IKyFAxno-gc&list=PLyBu7G736hUDZgKwF1JGBA8_r8Kj3Tn1A&index=2&t=0s)[gc&list=PLyBu7G736hUDZgKwF1JGBA8\\_r8Kj3Tn1A&index=2&t=0s](https://www.youtube.com/watch?v=IKyFAxno-gc&list=PLyBu7G736hUDZgKwF1JGBA8_r8Kj3Tn1A&index=2&t=0s)
- 6. Video Reglas de Operación 2019, INAES. Apoyos de inversión para OSSE de producción y consumo. Disponible para consulta en la siguiente dirección electrónica: [https://www.youtube.com/watch?v=SUAcSS\\_\\_8zU&list=PLyBu7G736hUDZgKwF1JGBA8\\_r8K](https://www.youtube.com/watch?v=SUAcSS__8zU&list=PLyBu7G736hUDZgKwF1JGBA8_r8Kj3Tn1A&index=3&t=0s) [j3Tn1A&index=3&t=0s](https://www.youtube.com/watch?v=SUAcSS__8zU&list=PLyBu7G736hUDZgKwF1JGBA8_r8Kj3Tn1A&index=3&t=0s)
- 7. Video Reglas de Operación 2019, INAES. Apoyos de desarrollo de capacidades de OSSE de producción y consumo. Disponible para consulta en la siguiente dirección electrónica: [https://www.youtube.com/watch?v=DAbP6Ucht5s&list=PLyBu7G736hUDZgKwF1JGBA8\\_r8Kj](https://www.youtube.com/watch?v=DAbP6Ucht5s&list=PLyBu7G736hUDZgKwF1JGBA8_r8Kj3Tn1A&index=4&t=0s) [3Tn1A&index=4&t=0s](https://www.youtube.com/watch?v=DAbP6Ucht5s&list=PLyBu7G736hUDZgKwF1JGBA8_r8Kj3Tn1A&index=4&t=0s)
- 8. Video Reglas de Operación 2019, INAES. Apoyo para OSSE de ahorro y crédito. Disponible para consulta en la siguiente dirección electrónica: [https://www.youtube.com/watch?v=wJi-](https://www.youtube.com/watch?v=wJi-INjD8C4&list=PLyBu7G736hUDZgKwF1JGBA8_r8Kj3Tn1A&index=5&t=0s)[INjD8C4&list=PLyBu7G736hUDZgKwF1JGBA8\\_r8Kj3Tn1A&index=5&t=0s](https://www.youtube.com/watch?v=wJi-INjD8C4&list=PLyBu7G736hUDZgKwF1JGBA8_r8Kj3Tn1A&index=5&t=0s)
- 9. Video Reglas de Operación 2019, INAES. Procedimiento de solicitud y obtención de apoyos. Disponible para consulta en la siguiente dirección electrónica: [https://www.youtube.com/watch?v=U8Ki9t-](https://www.youtube.com/watch?v=U8Ki9t-G70g&list=PLyBu7G736hUDZgKwF1JGBA8_r8Kj3Tn1A&index=6&t=0s)[G70g&list=PLyBu7G736hUDZgKwF1JGBA8\\_r8Kj3Tn1A&index=6&t=0s](https://www.youtube.com/watch?v=U8Ki9t-G70g&list=PLyBu7G736hUDZgKwF1JGBA8_r8Kj3Tn1A&index=6&t=0s)

# **EVALUACIÓN ECONÓMICA Y SOCIAL DE PROYECTOS DE INVERSIÓN.**

#### **1. Sectores Económicos en México**

- 1.1 Los sectores económicos primario, secundario y terciario, clasificados conforme al SCIAN.
- 1.2 Desarrollo económico y social en México.

#### **2. Segmentación de Mercado**

- 2.1 Tipos de productos y servicios
- 2.2 Determinación del precio
- 2.3 Oferta y demanda.
- 2.4 Canales de comercialización
- 2.5 Tipos de mercado (local, regional, nacional e internacional).
- 2.6 Bases para la segmentación de mercado.
- 2.7 Disponibilidad de insumos, materia prima o bienes y servicios necesarios.
- 2.8 Contenido de información en Cotizaciones.
- 2.9 Contenido de información en Cartas de Intensión o Contratos de compra.

#### **3. Tamaño del Proyecto y disponibilidad de recursos.**

- 3.1 Localización.
- 3.2 Definición y distribución de la capacidad instalada
- 3.3 Infraestructura y servicios disponibles

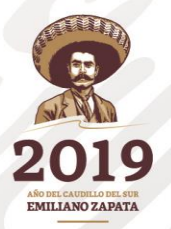

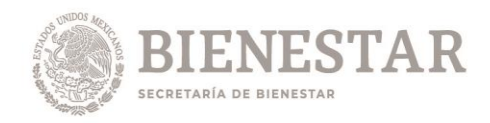

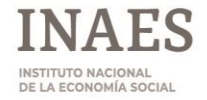

- 3.4 Proceso de producción y/o transformación para la producción del producto o la prestación del servicio.
- 3.5 Permisos para el establecimiento de la Actividad Productiva.
- 3.6 Normatividad aplicable.
- 3.7 Ecotécnias.

#### **4. Manejo de la organización y Gestión de la inversión.**

- 4.1 Estructura organizacional.
- 4.2 Programas de capacitación.
- 4.3 Elaboración de planes de trabajo.
- 4.4 Visión de la Economía Social dentro del OSSE.

#### **5. Estimación de costos e ingresos**

- 5.1 Estructura de Inversión y sus componentes.
- 5.2 Definiciones costos y gastos.
- 5.3 Definición de ingresos e inversión.
- 5.4 Determinación del Capital de Trabajo
- 5.5 Estado de resultados.

#### **6. Indicadores de Rentabilidad de Proyectos**

- 6.1 Definición de Valor Actual Neto
- 6.2 Definición de Tasa Interna de Retorno.
- 6.3 Definición de Relación Beneficio-Costo.
- 6.4 Definición de Punto de Equilibrio.
- 6.5 Definición de Tasa de descuento.
- 6.6 Determinación del Periodo de Recuperación de la Inversión.

#### **Desarrollo Regional**

- 6.7 Red de valor.
- 6.8 Cadena de valor.

#### **BIBLIOGRAFÍA.**

- 1. Diagnóstico del Sector Rural y Pesquero. Secretaría de Agricultura, Desarrollo Rural, Pesca y Alimentación, Organización de las Naciones Unidas para la Alimentación y la Agricultura, Ciudad de México, 2014.
- 2. Mapeo de Redes de Agronegocios. FIRA. Boletín Informativo, Núm 21. Año 2014.
- 3. FAO, Rural Invest, Módulo 2. Formulación y Empleo de Perfiles de Proyecto.
- 4. Baca Urbina, Gabriel. Evaluación de Proyectos, Sexta Edición. Mc Grawhill.
- 5. Criterios Técnicos en la Evaluación de los Negocios. FIRA Boletín de Información Financiera, 2011. Núm. 5.
- 6. Sistema de Clasificación de América del Norte 2013. INEGI.

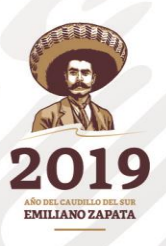

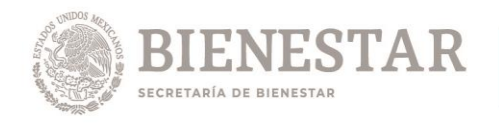

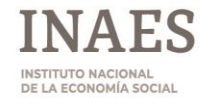

**PLAZA:** 

# **10. Dirección de Operación y Seguimiento.**

## **MARCO NORMATIVO DEL INAES**

**Unidad 1.** 

**Constitución Política de los Estados Unidos Mexicanos.**

**- Tema 1. Sector Social.**

#### **Unidad 2.**

**Ley de la Economía Social y Solidaria, Reglamentaria del Párrafo Octavo del Artículo 25 de la Constitución Política de los Estados Unidos Mexicanos, en lo referente al Sector de la Economía.** 

**- Tema 1. Disposiciones generales.**

**Subtemas:**

- f. Objeto de la Ley.
- g. Sector Social de la Economía.
- h. Formas de organización reconocidas por el INAES.
- i. Principios y valores.
- j. Fines y prácticas.
- **- Tema 2. Instituto Nacional de la Economía Social. Subtemas:**
	- e. Objeto del Instituto Nacional de la Economía Social.
	- f. Funciones del Instituto Nacional de la Economía Social.
	- g. Órganos del Instituto Nacional de la Economía Social.
	- h. Facultades del Director General.

#### **Unidad 3.**

**Acuerdo de Organización y Funcionamiento del Instituto Nacional de la Economía Social** 

- **- Tema 1.**
- **- Coordinación General de Fomento y Desarrollo Empresarial**
- **- Coordinación General de Finanzas Populares**
- **- Coordinación General de Operación**
- **- Coordinación General Jurídica**
- **- Coordinación General de Administración y Finanzas**
- **- Coordinación General de Planeación y Evaluación**
- **- Coordinación General de Impulso Productivo de la Mujer y Grupos Vulnerables**

#### **Subtemas:**

a. Facultades.

b. Atribuciones Principales.

#### **Unidad 4.**

**Reglas de Operación del Programa de Fomento a la Economía Social. Subtemas:**

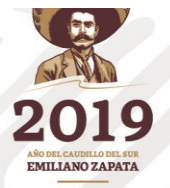

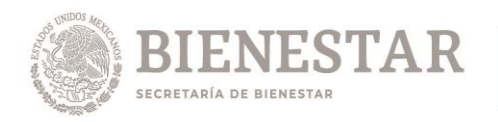

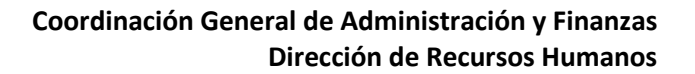

- g. Aspectos Generales.
- h. Apoyos de Inversión para OSSE de Producción y Consumo.
- i. Esquema de Capitalización de Apoyos.
- j. Apoyos de Desarrollo de Capacidades.
- k. Apoyo para OSSE de Ahorro y Crédito.
- l. Procedimiento de Solicitud y Obtención de Apoyos.

## **BIBLIOGRAFÍA y VIDEOGRAFÍA:**

- 10. Constitución Política de los Estados Unidos Mexicanos, Disponible para consulta en la siguiente dirección electrónica (DOF 05/02/1917 última reforma 06/06/2019): [http://www.diputados.gob.mx/LeyesBiblio/pdf/1\\_060619.pdf](http://www.diputados.gob.mx/LeyesBiblio/pdf/1_060619.pdf)
- 11. Ley de la Economía Social y Solidaria, Reglamentaria del Párrafo Octavo del Artículo 25 de la Constitución Política de los Estados Unidos Mexicanos, en lo referente al Sector de la Economía. (DOF 23/05/2012, última reforma el 12/04/2019). Disponible para consulta en la siguiente dirección electrónica:

<http://www.ordenjuridico.gob.mx/Documentos/Federal/pdf/wo71100.pdf>

- 12. Acuerdo de Organización y Funcionamiento del Instituto Nacional de la Economía Social (DOF 31/05/2018). Disponible para consulta en la siguiente dirección electrónica: [http://www.dof.gob.mx/nota\\_detalle.php?codigo=5524661&fecha=31/05/2018](http://www.dof.gob.mx/nota_detalle.php?codigo=5524661&fecha=31/05/2018)
- 13. Acuerdo por el que se emiten las Reglas de Operación del Programa del Fomento a la Economía Social para el ejercicio fiscal 2019 (DOF 28/02/2019). Disponible para consulta en la siguiente dirección electrónica: https://www.gob.mx/cms/uploads/attachment/file/442883/Reglas de Operaci\_n\_2019.pdf
- 14. Video Reglas de operación 2019, INAES. Aspectos generales. Disponible para consulta en la siguiente dirección electrónica: [https://www.youtube.com/watch?v=IKyFAxno](https://www.youtube.com/watch?v=IKyFAxno-gc&list=PLyBu7G736hUDZgKwF1JGBA8_r8Kj3Tn1A&index=2&t=0s)[gc&list=PLyBu7G736hUDZgKwF1JGBA8\\_r8Kj3Tn1A&index=2&t=0s](https://www.youtube.com/watch?v=IKyFAxno-gc&list=PLyBu7G736hUDZgKwF1JGBA8_r8Kj3Tn1A&index=2&t=0s)
- 15. Video Reglas de Operación 2019, INAES. Apoyos de inversión para OSSE de producción y consumo. Disponible para consulta en la siguiente dirección electrónica: [https://www.youtube.com/watch?v=SUAcSS\\_\\_8zU&list=PLyBu7G736hUDZgKwF1JGBA8\\_r8K](https://www.youtube.com/watch?v=SUAcSS__8zU&list=PLyBu7G736hUDZgKwF1JGBA8_r8Kj3Tn1A&index=3&t=0s) [j3Tn1A&index=3&t=0s](https://www.youtube.com/watch?v=SUAcSS__8zU&list=PLyBu7G736hUDZgKwF1JGBA8_r8Kj3Tn1A&index=3&t=0s)
- 16. Video Reglas de Operación 2019, INAES. Apoyos de desarrollo de capacidades de OSSE de producción y consumo. Disponible para consulta en la siguiente dirección electrónica: [https://www.youtube.com/watch?v=DAbP6Ucht5s&list=PLyBu7G736hUDZgKwF1JGBA8\\_r8Kj](https://www.youtube.com/watch?v=DAbP6Ucht5s&list=PLyBu7G736hUDZgKwF1JGBA8_r8Kj3Tn1A&index=4&t=0s) [3Tn1A&index=4&t=0s](https://www.youtube.com/watch?v=DAbP6Ucht5s&list=PLyBu7G736hUDZgKwF1JGBA8_r8Kj3Tn1A&index=4&t=0s)
- 17. Video Reglas de Operación 2019, INAES. Apoyo para OSSE de ahorro y crédito. Disponible para consulta en la siguiente dirección electrónica: [https://www.youtube.com/watch?v=wJi-](https://www.youtube.com/watch?v=wJi-INjD8C4&list=PLyBu7G736hUDZgKwF1JGBA8_r8Kj3Tn1A&index=5&t=0s)[INjD8C4&list=PLyBu7G736hUDZgKwF1JGBA8\\_r8Kj3Tn1A&index=5&t=0s](https://www.youtube.com/watch?v=wJi-INjD8C4&list=PLyBu7G736hUDZgKwF1JGBA8_r8Kj3Tn1A&index=5&t=0s)

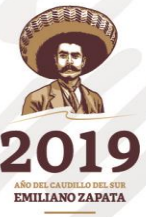

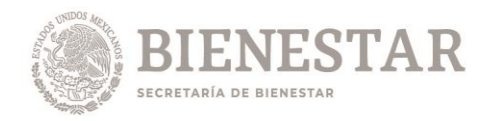

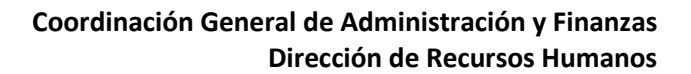

18. Video Reglas de Operación 2019, INAES. Procedimiento de solicitud y obtención de apoyos. Disponible para consulta en la siguiente dirección electrónica: [https://www.youtube.com/watch?v=U8Ki9t-](https://www.youtube.com/watch?v=U8Ki9t-G70g&list=PLyBu7G736hUDZgKwF1JGBA8_r8Kj3Tn1A&index=6&t=0s)[G70g&list=PLyBu7G736hUDZgKwF1JGBA8\\_r8Kj3Tn1A&index=6&t=0s](https://www.youtube.com/watch?v=U8Ki9t-G70g&list=PLyBu7G736hUDZgKwF1JGBA8_r8Kj3Tn1A&index=6&t=0s)

# **LENGUAJE CIUDADANO: LENGUAJE CLARO**

#### **1. Lenguaje Ciudadano**

**1.1.**Definición y Propósito **1.2.**Antecedentes Internacionales **1.3.**Aplicación **1.4.**Uso

# **2. Principio Básico**

**2.1.**Enfoque al ciudadano

#### **3. Proceso para escribir**

**3.1.**Fases del proceso. **3.1.1** Planear **3.1.2** Escribir **3.1.3** Revisar

#### **4. Sugerencias de Estilo**

- **4.1.** Visión general
- **4.2.** Propósito del texto
- **4.3.** Enfoque del lector
- **4.4.** Estructura de los contenidos
- **4.5.**Formato Visual del Texto

#### **5. Lenguaje Claro**

**5.1.**Antecedentes **5.2.**Experiencias Internacionales **5.3.**Lenguaje Claro y la información gubernamental

#### **6. Repaso de Gramática**

- **6.1** Ortografía y Sintaxis
- **6.2** Estructura de oraciones y párrafos

#### **Bibliografía**

Manual Lenguaje Ciudadano, disponible en:

[http://www.gobernacion.gob.mx/work/models/SEGOB/Resource/148/1/images/Manual\\_lenguaje\\_ciuda](http://www.gobernacion.gob.mx/work/models/SEGOB/Resource/148/1/images/Manual_lenguaje_ciudadano.pdf) [dano.pdf](http://www.gobernacion.gob.mx/work/models/SEGOB/Resource/148/1/images/Manual_lenguaje_ciudadano.pdf)

• Manual Lenguaje Claro, disponible en:

<https://funcionpublica.gob.mx/web/doctos/temas/programas/ManualLenguajeClaro.pdf>

- Basulto, Hilda. Curso de redacción, Editorial Trillas.
- Cohen, Sandro. Redacción sin dolor, Editorial Planeta.
- Zavala, Roberto. El libro y sus orillas, Editorial UNAM.
- Block, Sergio. Construcción y reparación de oraciones®. Taller de Soluciones Didácticas.
- González Reyna, Susana. Manual de Investigación Documental y Redacción, Editorial Trillas.
- Grojelmo, Alex. La gramática descomplicada, Editorial Taurus.

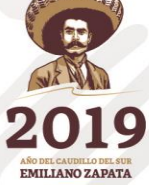

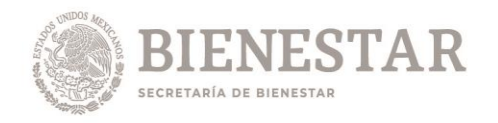

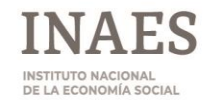

# **11. Dirección de Enlaces Interinstitucionales.**

# **LENGUAJE CIUDADANO: LENGUAJE CLARO**

#### **7. Lenguaje Ciudadano**

**7.1.**Definición y Propósito **7.2.**Antecedentes Internacionales **7.3.**Aplicación **7.4.**Uso

## **8. Principio Básico**

**8.1.**Enfoque al ciudadano

#### **9. Proceso para escribir**

- **9.1.**Fases del proceso. **3.1.1** Planear
- **3.1.2** Escribir
- **3.1.3** Revisar

#### **10. Sugerencias de Estilo**

- **10.1.** Visión general
- **10.2.** Propósito del texto
- **10.3.** Enfoque del lector
- **10.4.** Estructura de los contenidos
- **10.5.** Formato Visual del Texto

#### **11. Lenguaje Claro**

- 11.1. Antecedentes<br>11.2. Experiencias
- **11.2.** Experiencias Internacionales
- **11.3.** Lenguaje Claro y la información gubernamental

#### **12. Repaso de Gramática**

- **6.3** Ortografía y Sintaxis
- **6.4** Estructura de oraciones y párrafos

#### **Bibliografía**

Manual Lenguaje Ciudadano, disponible en:

[http://www.gobernacion.gob.mx/work/models/SEGOB/Resource/148/1/images/Manual\\_lenguaje\\_ciuda](http://www.gobernacion.gob.mx/work/models/SEGOB/Resource/148/1/images/Manual_lenguaje_ciudadano.pdf) [dano.pdf](http://www.gobernacion.gob.mx/work/models/SEGOB/Resource/148/1/images/Manual_lenguaje_ciudadano.pdf)

• Manual Lenguaje Claro, disponible en:

<https://funcionpublica.gob.mx/web/doctos/temas/programas/ManualLenguajeClaro.pdf>

- Basulto, Hilda. Curso de redacción, Editorial Trillas.
- Cohen, Sandro. Redacción sin dolor, Editorial Planeta.
- Zavala, Roberto. El libro y sus orillas, Editorial UNAM.
- Block, Sergio. Construcción y reparación de oraciones®. Taller de Soluciones Didácticas.

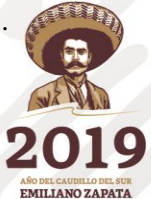

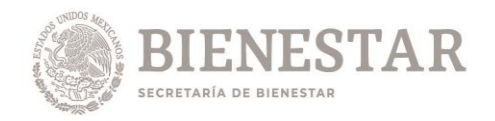

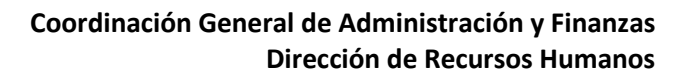

- González Reyna, Susana. Manual de Investigación Documental y Redacción, Editorial Trillas.
- Grojelmo, Alex. La gramática descomplicada, Editorial Taurus.

# **COMUNICACIÓN SOCIAL**

#### **1. Ley General de Comunicación Social.**

- Disposiciones Generales.
- De la Comunicación Social de los Entes Públicos.
- Del Gasto en Comunicación Social.
- De la Estrategia, Programa Anual y Campañas de Comunicación Social.
- De la Vigilancia y Control de la Contratación de la Comunicación Social

Ley General de Comunicación Social. (Publicado en el DOF el 11 de mayo de 2018). Disponible en la siguiente página:

[http://www.diputados.gob.mx/LeyesBiblio/pdf/LGCS\\_110518.pdf](http://www.diputados.gob.mx/LeyesBiblio/pdf/LGCS_110518.pdf)

## **2. ACUERDO por el que se establece la Política de Comunicación Social del Gobierno Federal.**

De la Política de Comunicación Social del Gobierno Federal.

ACUERDO por el que se establece la Política de Comunicación Social del Gobierno Federal (Publicado en el DOF el 07 de abril de 2019). Disponible en la siguiente página:

[https://www.gob.mx/cms/uploads/attachment/file/456223/ACUERDO\\_por\\_el\\_que\\_se\\_establec](https://www.gob.mx/cms/uploads/attachment/file/456223/ACUERDO_por_el_que_se_establece_la_Pol_tica_de_Comunicaci_n_Social_del_Gobierno_Federa.pdf) [e\\_la\\_Pol\\_tica\\_de\\_Comunicaci\\_n\\_Social\\_del\\_Gobierno\\_Federa.pdf](https://www.gob.mx/cms/uploads/attachment/file/456223/ACUERDO_por_el_que_se_establece_la_Pol_tica_de_Comunicaci_n_Social_del_Gobierno_Federa.pdf)

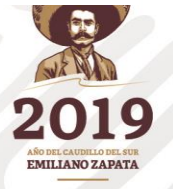

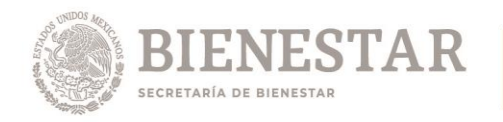

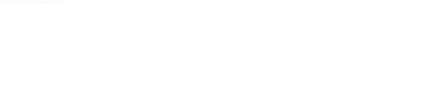

# **12. Departamento de Conservación y Mantenimiento.**

# **ADQUISICIÓN DE BIENES MUEBLES Y CONTRATACION DE SERVICIOS**

CONTITUCIÓN POLÍTICA DE LOS ESTADOS UNIDOS MEXICANOS.

Artículo 134.

LEY DE ADQUISICIONES, ARRENDAMIENTOS Y SERVICIOS DEL SECTOR PÚBLICO:

Disposiciones Generales. De la Planeación, Programación y Presupuesto De los Procedimientos de Contratación De la Licitación Pública De las Excepciones a la Licitación Pública De los Contratos De la Información y Verificación De las Infracciones y Sanciones De la Instancia de Inconformidad Del Procedimiento de Conciliación

REGLAMENTO DE LA LEY DE ADQUISICIONES, ARRENDAMIENTOS Y SERVICIOS DEL SECTOR PÚBLICO

Disposiciones generales Del comité De las comisiones consultivas mixtas de abastecimiento De los procedimientos de contratación De la licitación pública De los testigos sociales De las excepciones a la licitación pública De los contratos De la información y verificación De las infracciones y sanciones De la instancia de inconformidad Del procedimiento de conciliación Del arbitraje

**BIBLIOGRAFIA** 

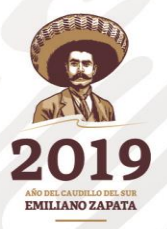

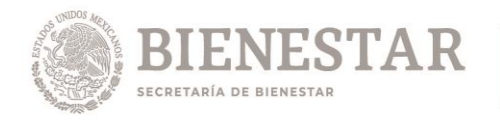

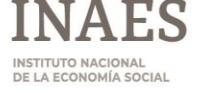

Artículo 134 de la Constitución Política de los Estados Unidos Mexicanos <http://www.diputados.gob.mx/LeyesBiblio/htm/1.htm>

LEY DE ADQUISICIONES, ARRENDAMIENTOS Y SERVICIOS DEL SECTOR PÚBLICO. (Publicado el 04/01/2000, última reforma 10/11/2014) [http://www.diputados.gob.mx/LeyesBiblio/pdf/14\\_101114.pdf](http://www.diputados.gob.mx/LeyesBiblio/pdf/14_101114.pdf)

REGLAMENTO DE LA LEY DE ADQUISICIONES, ARRENDAMIENTOS Y SERVICIOS DEL SECTOR PÚBLICO. (Publicado el 28/07/2010) [http://www.diputados.gob.mx/LeyesBiblio/regley/Reg\\_LAASSP.pdf](http://www.diputados.gob.mx/LeyesBiblio/regley/Reg_LAASSP.pdf)

# **SERVICIOS GENERALES.**

## **1. LEY GENERAL DE ARCHIVOS**

- Título Primero Disposiciones Generales
- Título Segundo de la Gestión Documental y Administración De Archivos
- Título Tercero de la Valoración y Conservación de los Archivos
- Título Cuarto del Sistema Nacional de Archivos
- Título Quinto del Patrimonio Documental de la Nación y la Cultura Archivística

[http://www.diputados.gob.mx/LeyesBiblio/pdf/LGA\\_150618.pdf](http://www.diputados.gob.mx/LeyesBiblio/pdf/LGA_150618.pdf)

- **2. ACUERDO POR EL QUE SE ESTABLECEN LAS DISPOSICIONES EN MATERIA DE RECURSOS MATERIALES Y SERVICIOS GENERALES (Publicada en el DOF el 16 de julio de 2010 y su última reforma del 05 de abril de 2016).**
	- Titulo Primero Disposiciones Generales.
	- Titulo Segundo Regulación de Recursos Materiales y Servicios Generales.
	- **Transitorios.**

[http://www.dof.gob.mx/nota\\_detalle.php?codigo=5431885&fecha=05/04/2016](http://www.dof.gob.mx/nota_detalle.php?codigo=5431885&fecha=05/04/2016)

**3. LEY DE ADQUISICIONES Y ARRENDAMIENTOS Y SERVICIOS DEL SECTOR PÚBLICO.** Artículos: 1, 2, 5, 7, 9, 13, 17, 21, 22, 29, 36, 36 Bis, 40, 46, 52, 54, 54 Bis, 53 y 55 Bis.

[http://www.diputados.gob.mx/LeyesBiblio/pdf/14\\_101114.pdf](http://www.diputados.gob.mx/LeyesBiblio/pdf/14_101114.pdf)

- **4. REGLAMENTO DE LA LEY DE ADQUISICIONES, ARRENDAMIENTOS Y SERVICIOS DEL SECTOR PÚBLICO**
	- Todo del Reglamento

[http://www.diputados.gob.mx/LeyesBiblio/regley/Reg\\_LAASSP.pdf](http://www.diputados.gob.mx/LeyesBiblio/regley/Reg_LAASSP.pdf)

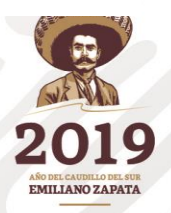

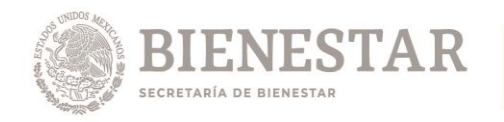

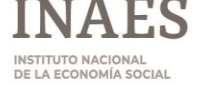

# **13. Auxiliar de Almacén.**

# **HERRAMIENTAS DE CÓMPUTO**

# **Temario**

- 1. **Procesador de texto:** Pantalla principal, Vistas, Plantillas, Barra de Estado, Diseño de página, Edición de textos, Herramientas, Tablas, Gráficas, Formato con Estilos, Formularios.
- 2. **Hoja de Cálculo:** Pantalla principal, Vistas, Herramientas, Edición de celdas, Fórmulas y Funciones, Configuración de página, Tablas, Gráficas, Tablas y Gráficos Dinámicos.
- 3. **Presentaciones**: Pantalla principal, Vistas, Herramientas, Elementos de la presentación, Patrón, Esquema, Objetos, Edición, Gráficas y Tablas, Diagramas conceptuales y Organigramas, Presentación en pantalla y otras formas de distribución.
- 4. **Correo Electrónico**: Pantalla principal, Vistas, Barra de Estado, Herramientas, Configuración de Cuentas, Contactos, Libreta de Direcciones, Tareas, Panel de Navegación, Panel de Lectura, Seguimiento.

# **Bibliografía**

- 1. [https://support.office.com/es-ES/article/Descargar-cursos-de-Office-2010-](https://support.office.com/es-ES/article/Descargar-cursos-de-Office-2010-7f477c0f-d72f-4848-b960-98bf08d779ab?ui=es-ES&rs=es-ES&ad=ES) [7f477c0f-d72f-4848-b960-98bf08d779ab?ui=es-ES&rs=es-ES&ad=ES](https://support.office.com/es-ES/article/Descargar-cursos-de-Office-2010-7f477c0f-d72f-4848-b960-98bf08d779ab?ui=es-ES&rs=es-ES&ad=ES)
- 2. [https://support.office.com/es-es/article/Cursos-de-aprendizaje-v%C3%ADdeos-y](https://support.office.com/es-es/article/Cursos-de-aprendizaje-v%C3%ADdeos-y-tutoriales-de-Word-2013-14807f76-d2b5-44d6-af11-9c880c44e551?ui=es-ES&rs=es-ES&ad=ES)[tutoriales-de-Word-2013-14807f76-d2b5-44d6-af11-9c880c44e551?ui=es-ES&rs=es-](https://support.office.com/es-es/article/Cursos-de-aprendizaje-v%C3%ADdeos-y-tutoriales-de-Word-2013-14807f76-d2b5-44d6-af11-9c880c44e551?ui=es-ES&rs=es-ES&ad=ES)[ES&ad=ES](https://support.office.com/es-es/article/Cursos-de-aprendizaje-v%C3%ADdeos-y-tutoriales-de-Word-2013-14807f76-d2b5-44d6-af11-9c880c44e551?ui=es-ES&rs=es-ES&ad=ES)
- 3. [https://support.office.com/es-es/article/Cursos-de-aprendizaje-v%C3%ADdeos-y](https://support.office.com/es-es/article/Cursos-de-aprendizaje-v%C3%ADdeos-y-tutoriales-de-Excel-2013-aaae974d-3f47-41d9-895e-97a71c2e8a4a?ui=es-ES&rs=es-ES&ad=ES)[tutoriales-de-Excel-2013-aaae974d-3f47-41d9-895e-97a71c2e8a4a?ui=es-](https://support.office.com/es-es/article/Cursos-de-aprendizaje-v%C3%ADdeos-y-tutoriales-de-Excel-2013-aaae974d-3f47-41d9-895e-97a71c2e8a4a?ui=es-ES&rs=es-ES&ad=ES)[ES&rs=es-ES&ad=ES](https://support.office.com/es-es/article/Cursos-de-aprendizaje-v%C3%ADdeos-y-tutoriales-de-Excel-2013-aaae974d-3f47-41d9-895e-97a71c2e8a4a?ui=es-ES&rs=es-ES&ad=ES)
- 4. [https://support.office.com/es-es/article/Cursos-de-aprendizaje--v%C3%ADdeos-y](https://support.office.com/es-es/article/Cursos-de-aprendizaje--v%C3%ADdeos-y-tutoriales-de-PowerPoint-2013-bd93efc0-3582-49d1-b952-3871cde07d8a?ui=es-ES&rs=es-ES&ad=ES)[tutoriales-de-PowerPoint-2013-bd93efc0-3582-49d1-b952-3871cde07d8a?ui=es-](https://support.office.com/es-es/article/Cursos-de-aprendizaje--v%C3%ADdeos-y-tutoriales-de-PowerPoint-2013-bd93efc0-3582-49d1-b952-3871cde07d8a?ui=es-ES&rs=es-ES&ad=ES)[ES&rs=es-ES&ad=ES](https://support.office.com/es-es/article/Cursos-de-aprendizaje--v%C3%ADdeos-y-tutoriales-de-PowerPoint-2013-bd93efc0-3582-49d1-b952-3871cde07d8a?ui=es-ES&rs=es-ES&ad=ES)
- 5. [https://support.office.com/es-es/article/Cursos-de-aprendizaje-v%C3%ADdeos-y](https://support.office.com/es-es/article/Cursos-de-aprendizaje-v%C3%ADdeos-y-tutoriales-de-Outlook-2013-f83e8e60-0bab-47eb-8f6e-c2ecb73124d8?ui=es-ES&rs=es-ES&ad=ES)[tutoriales-de-Outlook-2013-f83e8e60-0bab-47eb-8f6e-c2ecb73124d8?ui=es-](https://support.office.com/es-es/article/Cursos-de-aprendizaje-v%C3%ADdeos-y-tutoriales-de-Outlook-2013-f83e8e60-0bab-47eb-8f6e-c2ecb73124d8?ui=es-ES&rs=es-ES&ad=ES)[ES&rs=es-ES&ad=ES](https://support.office.com/es-es/article/Cursos-de-aprendizaje-v%C3%ADdeos-y-tutoriales-de-Outlook-2013-f83e8e60-0bab-47eb-8f6e-c2ecb73124d8?ui=es-ES&rs=es-ES&ad=ES)

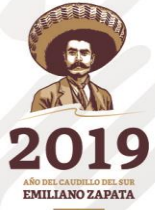

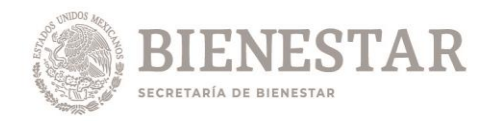

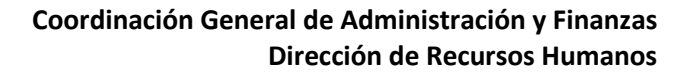

# **SERVICIOS GENERALES.**

#### **1. LEY GENERAL DE ARCHIVOS**

- Título Primero Disposiciones Generales
- Título Segundo de la Gestión Documental y Administración De Archivos
- Título Tercero de la Valoración y Conservación de los Archivos
- Título Cuarto del Sistema Nacional de Archivos
- Título Quinto del Patrimonio Documental de la Nación y la Cultura Archivística

#### [http://www.diputados.gob.mx/LeyesBiblio/pdf/LGA\\_150618.pdf](http://www.diputados.gob.mx/LeyesBiblio/pdf/LGA_150618.pdf)

- **2. ACUERDO POR EL QUE SE ESTABLECEN LAS DISPOSICIONES EN MATERIA DE RECURSOS MATERIALES Y SERVICIOS GENERALES (Publicada en el DOF el 16 de julio de 2010 y su última reforma del 05 de abril de 2016).**
	- Titulo Primero Disposiciones Generales.
	- Titulo Segundo Regulación de Recursos Materiales y Servicios Generales.
	- Transitorios.

[http://www.dof.gob.mx/nota\\_detalle.php?codigo=5431885&fecha=05/04/2016](http://www.dof.gob.mx/nota_detalle.php?codigo=5431885&fecha=05/04/2016)

**3. LEY DE ADQUISICIONES Y ARRENDAMIENTOS Y SERVICIOS DEL SECTOR PÚBLICO.** Artículos: 1, 2, 5, 7, 9, 13, 17, 21, 22, 29, 36, 36 Bis, 40, 46, 52, 54, 54 Bis, 53 y 55 Bis.

[http://www.diputados.gob.mx/LeyesBiblio/pdf/14\\_101114.pdf](http://www.diputados.gob.mx/LeyesBiblio/pdf/14_101114.pdf)

- **4. REGLAMENTO DE LA LEY DE ADQUISICIONES, ARRENDAMIENTOS Y SERVICIOS DEL SECTOR PÚBLICO**
	- Todo del Reglamento

[http://www.diputados.gob.mx/LeyesBiblio/regley/Reg\\_LAASSP.pdf](http://www.diputados.gob.mx/LeyesBiblio/regley/Reg_LAASSP.pdf)

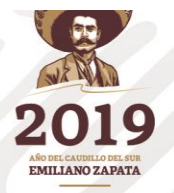

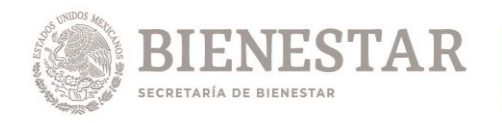

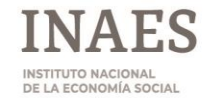

# **14. Departamento de Informática y Comunicaciones.**

# **TECNOLOGÍAS DE INFORMACIÓN Y COMUNICACIONES.**

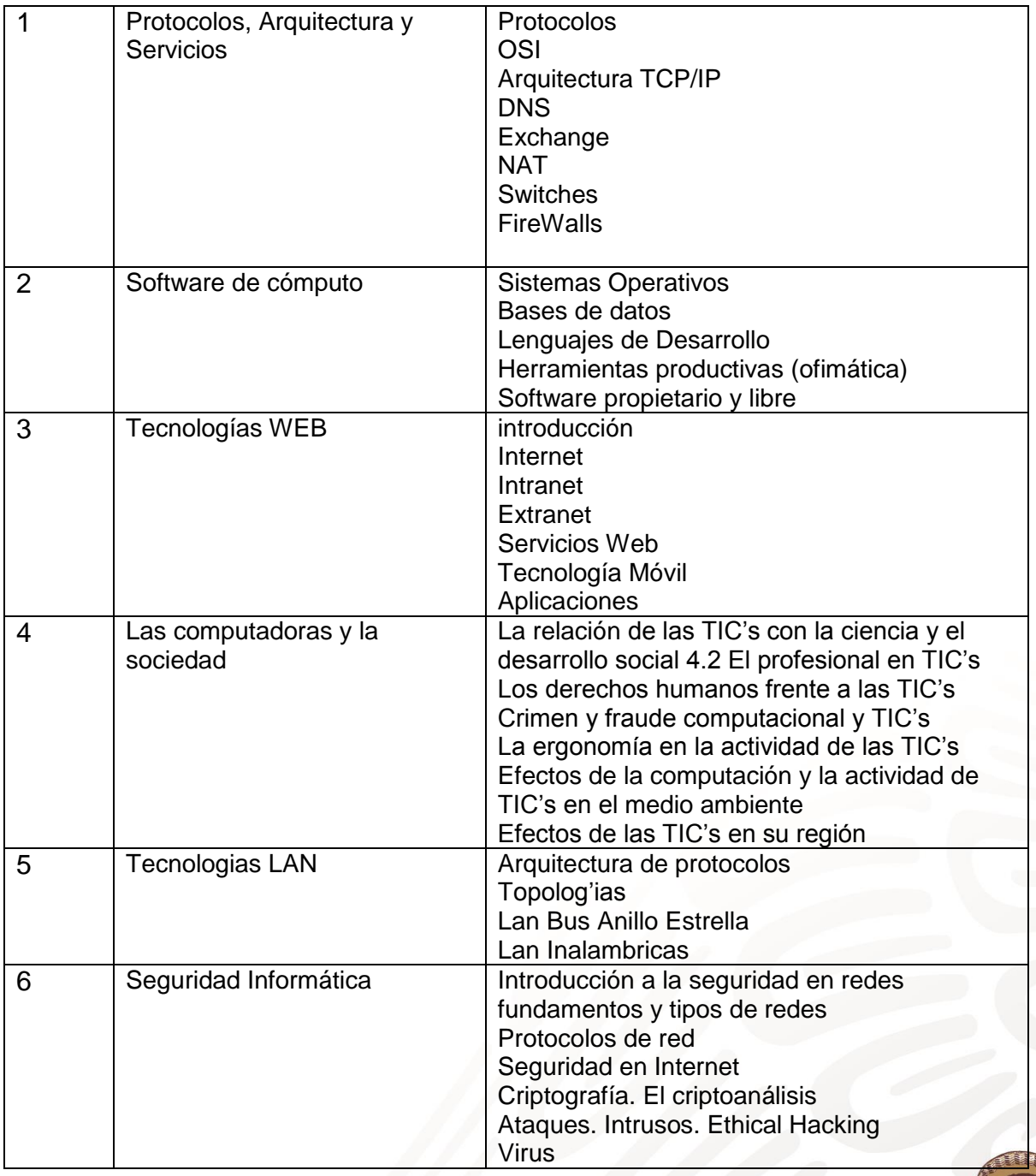

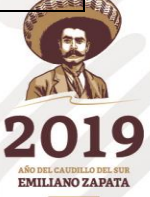

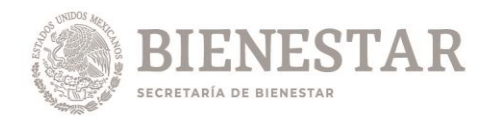

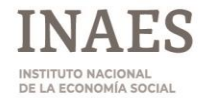

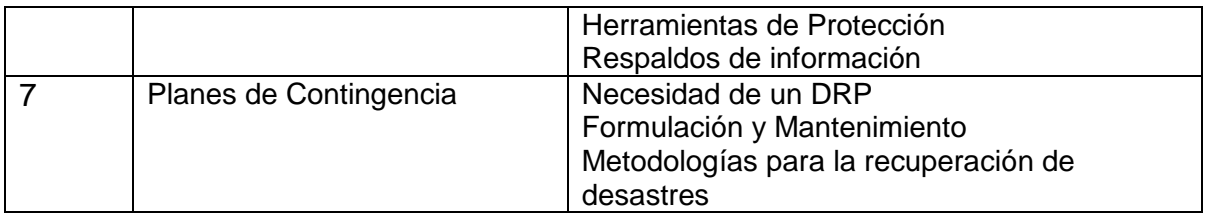

## BIBLIOGRAFÍA

- Martín González, Tecnologías de la información, Mc GrawHill. Interamericana.
- Carmen O. Bocanegra Gastelum, Comercio Minorista y Tecnologías de la Información y Comunicación. Pearson. Prentice Hall
- David Anfinson, Fundamentos de Tecnología de la Información, Pearson. Educación.
- VV.AA, Las Tecnologías de la Información y de la Comunicación, GRAÓ.
- Álvaro Gómez Vieites, Seguridad Informática: Básico, Starbook Editorial.
- Álvaro Gómez Vieites, Enciclopedia de la Seguridad Informática. Alfaomega Grupo Editor.
- Roger S. Pressman Ingeniería del Software; un enfoque práctico. V Edición
- Comunicaciones y Redes de Computadores W.Stallings (6ta Edición)
- DNS Fernando Mossi

[http://www.google.com.mx/url?sa=t&rct=j&q=bibliografia%20de%20dns&source=web&cd=2&v](http://www.google.com.mx/url?sa=t&rct=j&q=bibliografia%20de%20dns&source=web&cd=2&ved=0CDQQFjAB&url=http%3A%2F%2Fwww.uv.es%2F~montanan%2Fredes%2Ftrabajos%2FDNS.doc&ei=PN-iUPz9OIW89gTShIGwAw&usg=AFQjCNHmlo8FuEDyt5u3IsIuxHEtVdNQSw) [ed=0CDQQFjAB&url=http%3A%2F%2Fwww.uv.es%2F~montanan%2Fredes%2Ftrabajos%2](http://www.google.com.mx/url?sa=t&rct=j&q=bibliografia%20de%20dns&source=web&cd=2&ved=0CDQQFjAB&url=http%3A%2F%2Fwww.uv.es%2F~montanan%2Fredes%2Ftrabajos%2FDNS.doc&ei=PN-iUPz9OIW89gTShIGwAw&usg=AFQjCNHmlo8FuEDyt5u3IsIuxHEtVdNQSw) [FDNS.doc&ei=PN-](http://www.google.com.mx/url?sa=t&rct=j&q=bibliografia%20de%20dns&source=web&cd=2&ved=0CDQQFjAB&url=http%3A%2F%2Fwww.uv.es%2F~montanan%2Fredes%2Ftrabajos%2FDNS.doc&ei=PN-iUPz9OIW89gTShIGwAw&usg=AFQjCNHmlo8FuEDyt5u3IsIuxHEtVdNQSw)

[iUPz9OIW89gTShIGwAw&usg=AFQjCNHmlo8FuEDyt5u3IsIuxHEtVdNQSw](http://www.google.com.mx/url?sa=t&rct=j&q=bibliografia%20de%20dns&source=web&cd=2&ved=0CDQQFjAB&url=http%3A%2F%2Fwww.uv.es%2F~montanan%2Fredes%2Ftrabajos%2FDNS.doc&ei=PN-iUPz9OIW89gTShIGwAw&usg=AFQjCNHmlo8FuEDyt5u3IsIuxHEtVdNQSw)

- Dns step by step <http://www.microsoft.com/en-us/download/details.aspx?id=8660>
- Dns in small networks [http://www.microsoft.com/en-](http://www.microsoft.com/en-us/download/details.aspx?id=11156)
- [us/download/details.aspx?id=11156](http://www.microsoft.com/en-us/download/details.aspx?id=11156)
- •

• MANUAL DE INSTALACION Y CONFIGURACION DE EXCHANGE EN WINDOWSSERVER 2003 ENTERPRISE <http://es.scribd.com/doc/63957038/Manual-Exchange-2007>

Exchange Server 2007 Documentation [http://technet.microsoft.com/en](http://technet.microsoft.com/en-us/exchange/bb330844.aspx)[us/exchange/bb330844.aspx](http://technet.microsoft.com/en-us/exchange/bb330844.aspx)

• Exchange Server 2007 SP1 [http://www.microsoft.com/en](http://www.microsoft.com/en-us/download/details.aspx?id=7170)[us/download/details.aspx?id=7170](http://www.microsoft.com/en-us/download/details.aspx?id=7170)

**Fortinet** 

http://docs.fortinet.com/fat/archives/2.5MR2/Volume\_6\_2.50\_CLI%20Reference\_Guide\_30\_J [uly\\_2003.pdf](http://docs.fortinet.com/fgt/archives/2.5MR2/Volume_6_2.50_CLI%20Reference_Guide_30_July_2003.pdf)

•

# **ARQUITECTURAS DE COMPUTADORAS.**

## **UNIDAD 1. Redes**

## **TEMA 1. Conocimiento avanzado**

Subtema 1. Modelos de redes. Subtema 2. Topologías. Subtema 3. Protocolos.

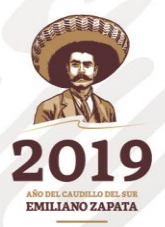

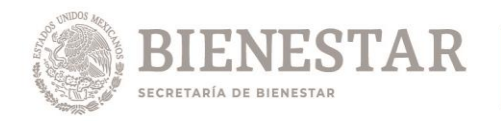

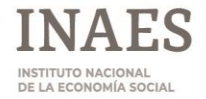

Subtema 4. Enlaces. Subtema 5. Dispositivos de red.

## **UNIDAD 2. Implementación de Redes**

**TEMA 1. Configuración**

Subtema 1. Acceso. Subtema 2. Enrutamiento.

Subtema 3. Segmentación.

Subtema 4. Seguridad.

# **UNIDAD 3. Centro de datos (Site)**

**TEMA 1. Infraestructura** Subtema 1. Configuración general del centro de datos. Subtema 2. Factores de operación. Subtema 3. Seguridad. Subtema 4. Mantenimiento.

#### **Bibliografía:**

#### **Arquitectura de Computadoras**

AUTOR/ES: Morris, Mano M. ISBN: 9789688803615

**Transmisión de Datos y Redes de Comunicaciones, 2a Edición.** Descarga Electrónica.

#### **Comunicaciones y Redes de Computadoras, 6a Edición – William Stallings** Descarga Electrónica.

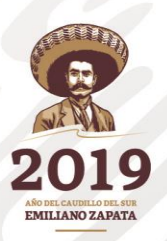